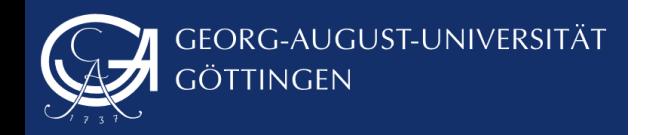

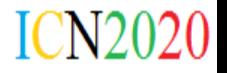

#### ICNRG Meeting Berlin, 29.09.2017

### **Interconnection of testbeds to enable better testing**

**Jacopo De Benedetto**

Mayutan Arumaithurai

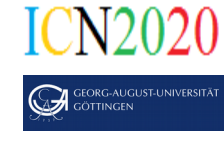

# **Existing emulated Testbeds (e.g. NDN Testbed)**

- Modifiy sender/receiver behaviour
- Modify routers forwarding mechanism

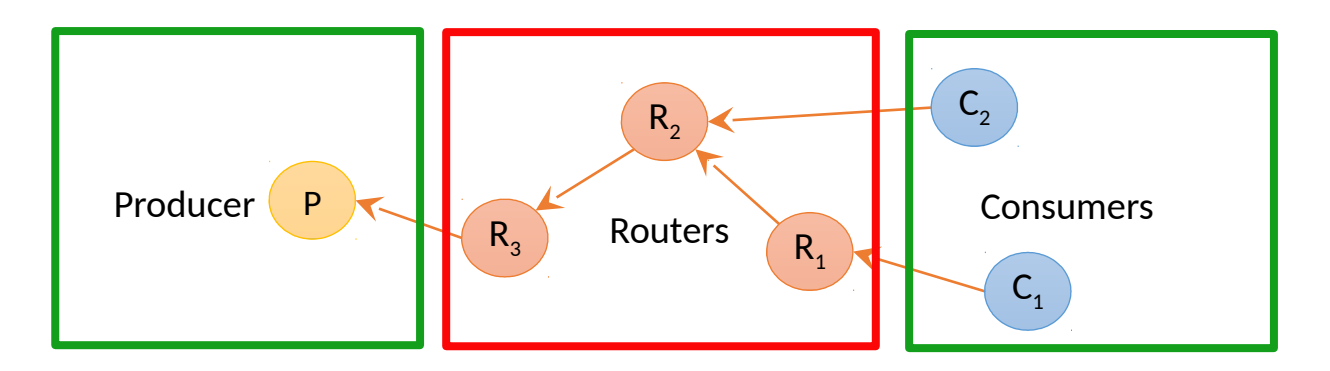

X

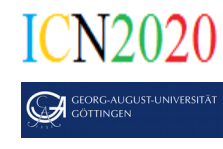

#### **Experiments over GTS**

**GTS** enables the opportunity to use **a real global testbed** in a **sandbox environment**

- Modifiy sender/receiver behaviour
- Modify routers forwarding mechanism

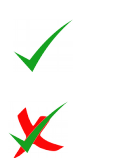

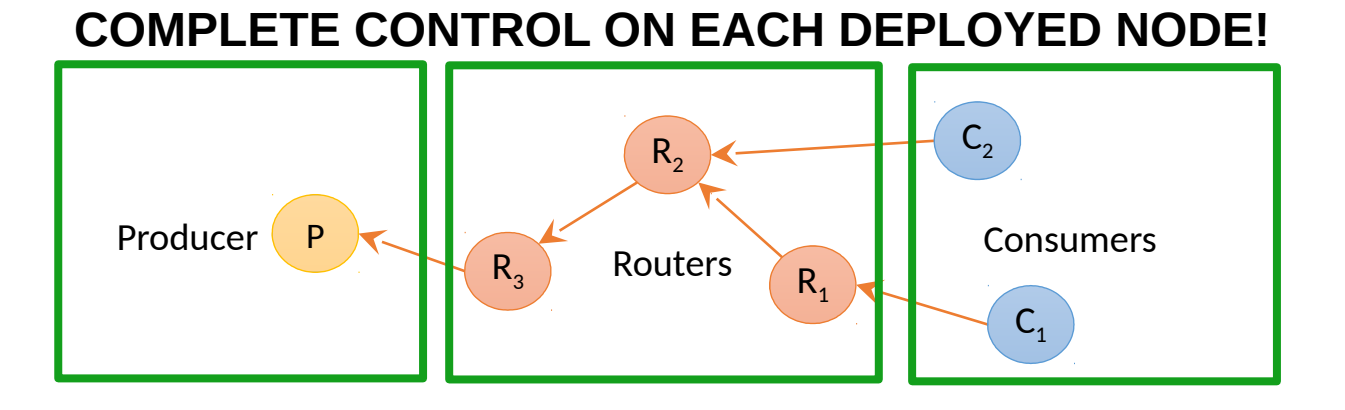

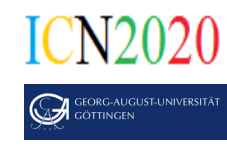

*The GÉANT Testbed Service (GTS) delivers integrated virtual environments as "testbeds" for the network research community*

"The network testbed resources are dynamically allocated from a real einfrastructure distributed throughout the GÉ ANT core service area allowing researchers to define, build, test and rebuild highly scalable, high capacity virtual networks quickly, easily and cost-effectively"

[https://www.geant.org/Services/Connectivity\\_and\\_network/GTS](https://www.geant.org/Services/Connectivity_and_network/GTS)

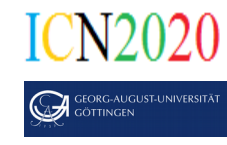

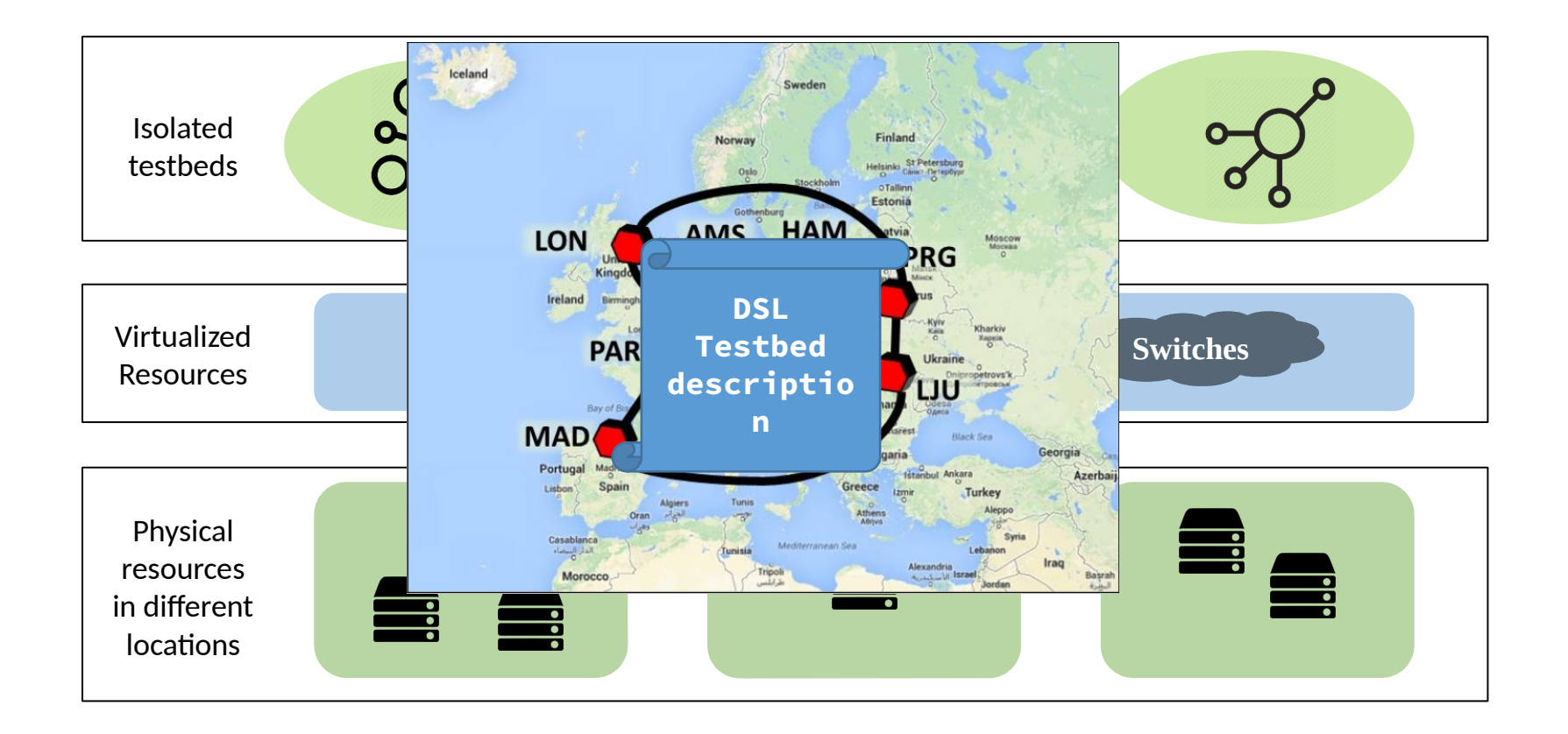

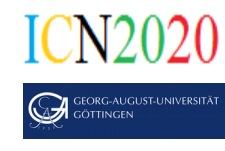

**External Domain Ports** are a special type of GTS resources to communicate with the external world

 $\checkmark$  GTS nodes can be "integrated" in another testbed for extended features

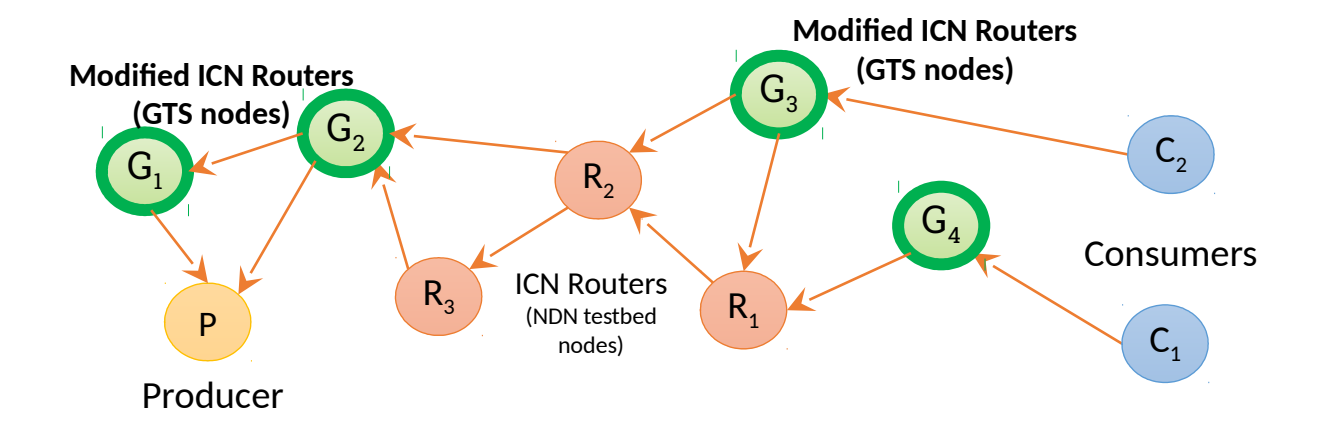

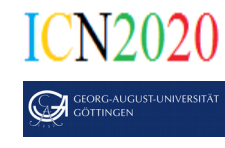

#### **Federated Testbed**

**External Domain Ports** are a special type of GTS resources to communicate with the external world

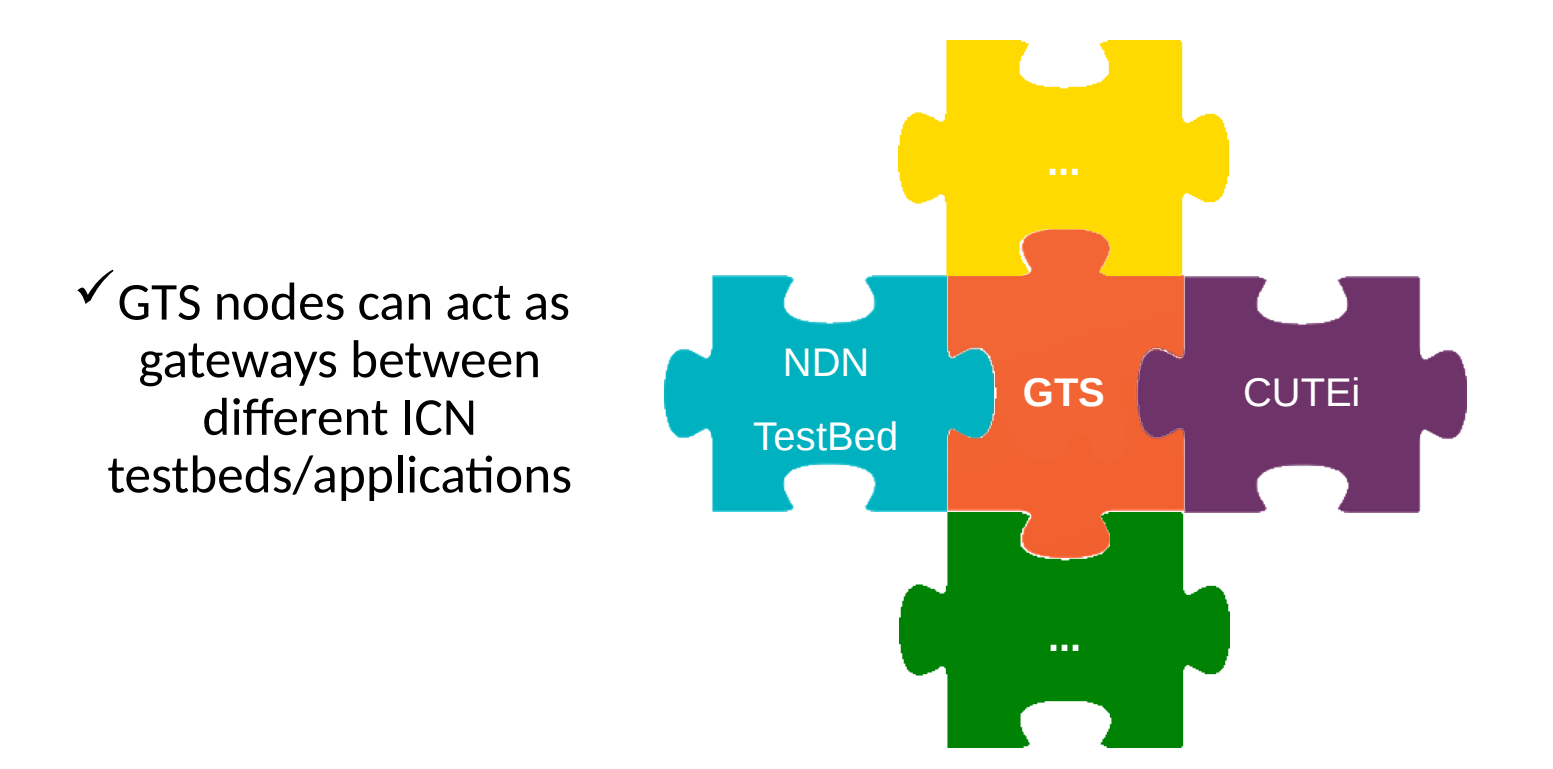

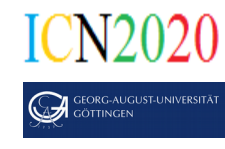

For a fast and stable connection, External Domain Ports require a VPN interconnection to one of the GTS facilities (paid service  $+$ ).

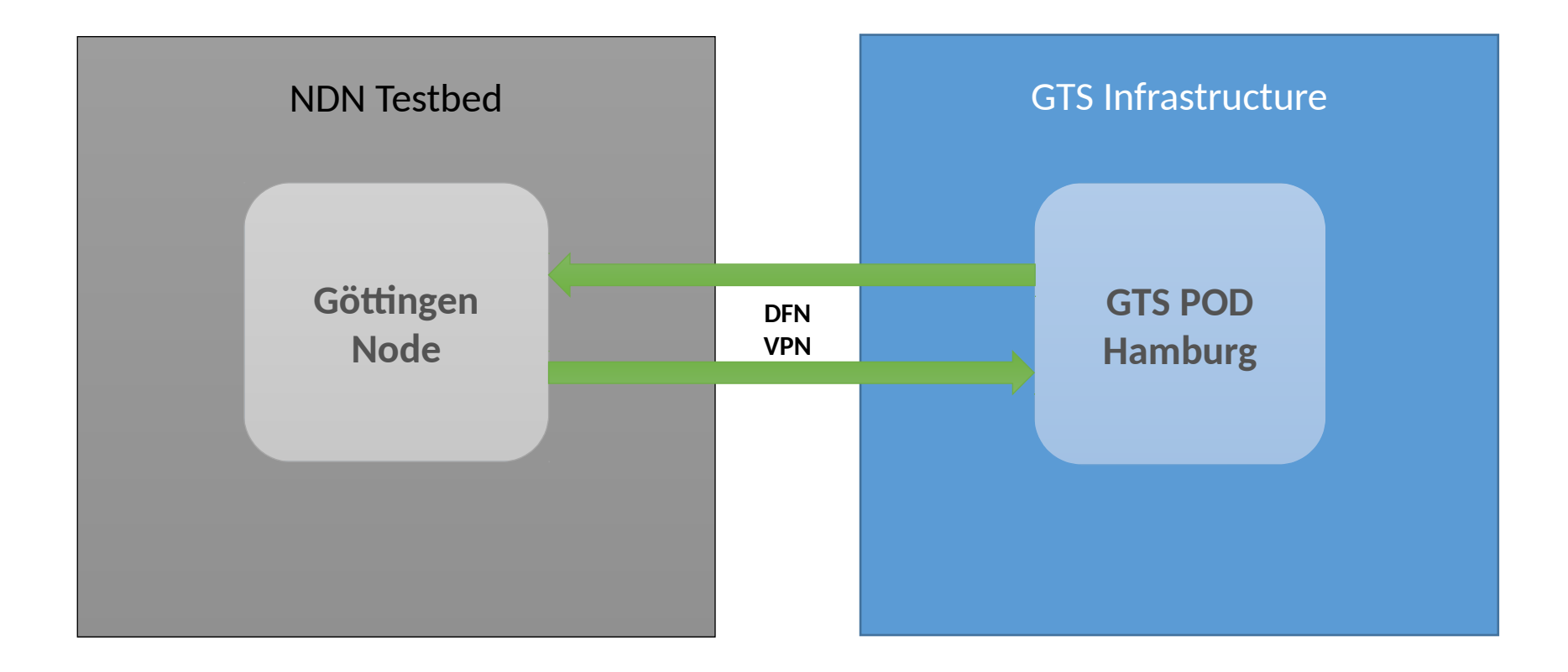

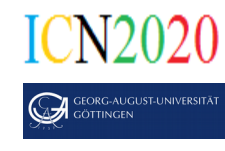

For a fast and stable connection, External Domain Ports requires a VPN interconnection to one of the GTS facilities (paid service).

**Workaround**: use the Internet Access Gateway (IAGW)

From GTS v2.0 Architecture Guide:

*"The IAGW is a 'best-effort' service and is implemented using a virtual routing forwarding table (VRF) across the GÉANT IP core. This is essentially a VLAN that appears in each Pod and is bridged to appropriate VMs during activation. The interfaces of the individual devices attached to the subnet typically are limited to 1 Gbps or less. Further, as in conventional IP net works, the interface linking the IAGW subnet to the outside world is shared by all projects – i.e. all IAGWs for all the projects managed by a GTS domain will typically share the same total capacity to the Internet (this is not an architectural requirement, but is typical, and currently all IAGWs share a single 1Gbps port)."*

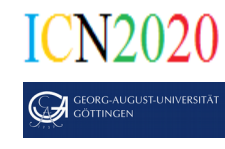

External Domain Ports requires a VPN interconnection to one of the GTS facilities (paid service).

**Workaround**: use the Internet Access Gateway (IAGW)

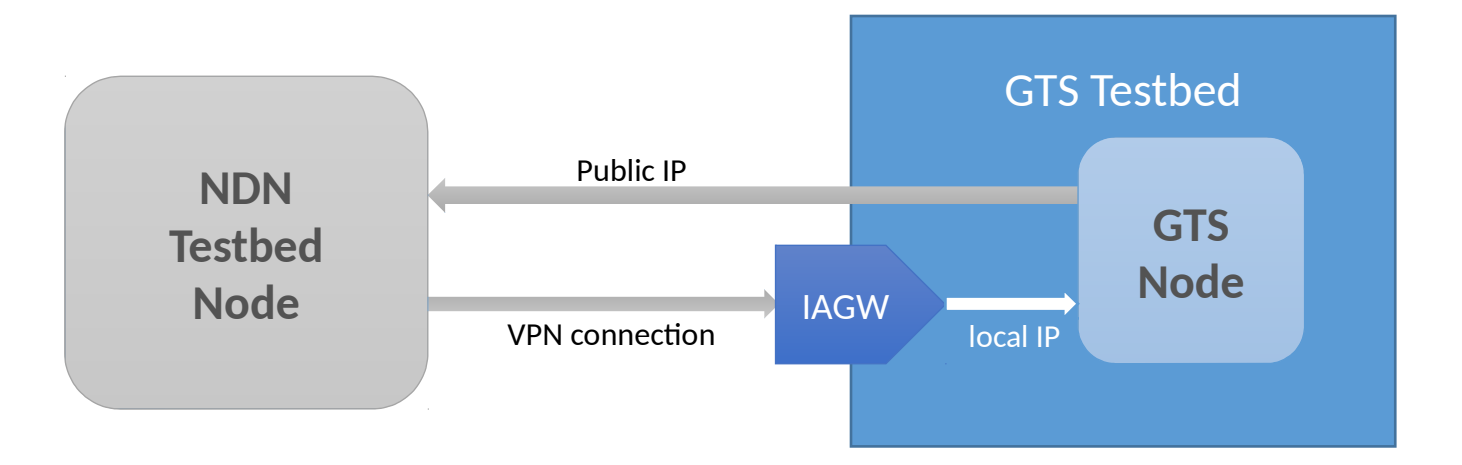

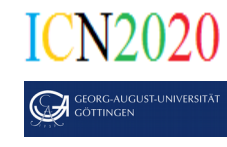

#### **GTSv4**

The new GTS version introduces Bare Metal Server as a resource:

• dedicated server(s) available instead of virtual machines

#### **Container-based deployments**  $\checkmark$  CUTEi  $\checkmark$  vICN (CICN project)  $V$ Unikernels

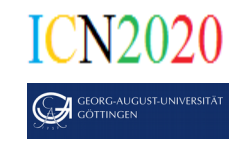

### **GTS for ICN – Future works**

Extend the DSL to support ICN entities:

Include an orchestration framework (e.g.: vICN [https://wiki.fd.io/view/Vicn\)](https://wiki.fd.io/view/Vicn) to automatize the management and deployment of ICN nodes

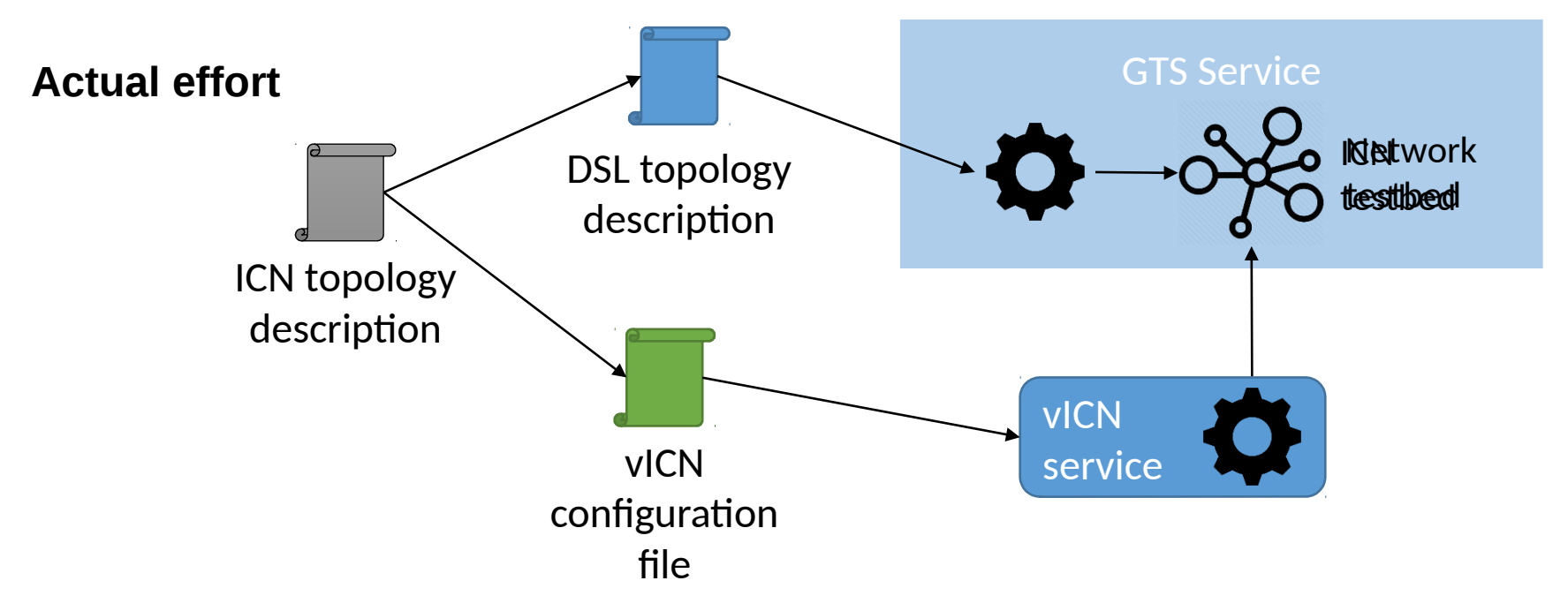

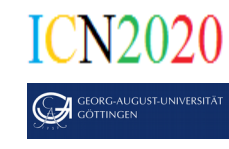

### **GTS for ICN – Future works**

Extend the DSL to support ICN entities:

Include an orchestration framework (e.g.: vICN [https://wiki.fd.io/view/Vicn\)](https://wiki.fd.io/view/Vicn) to automatize the management and deployment of ICN nodes

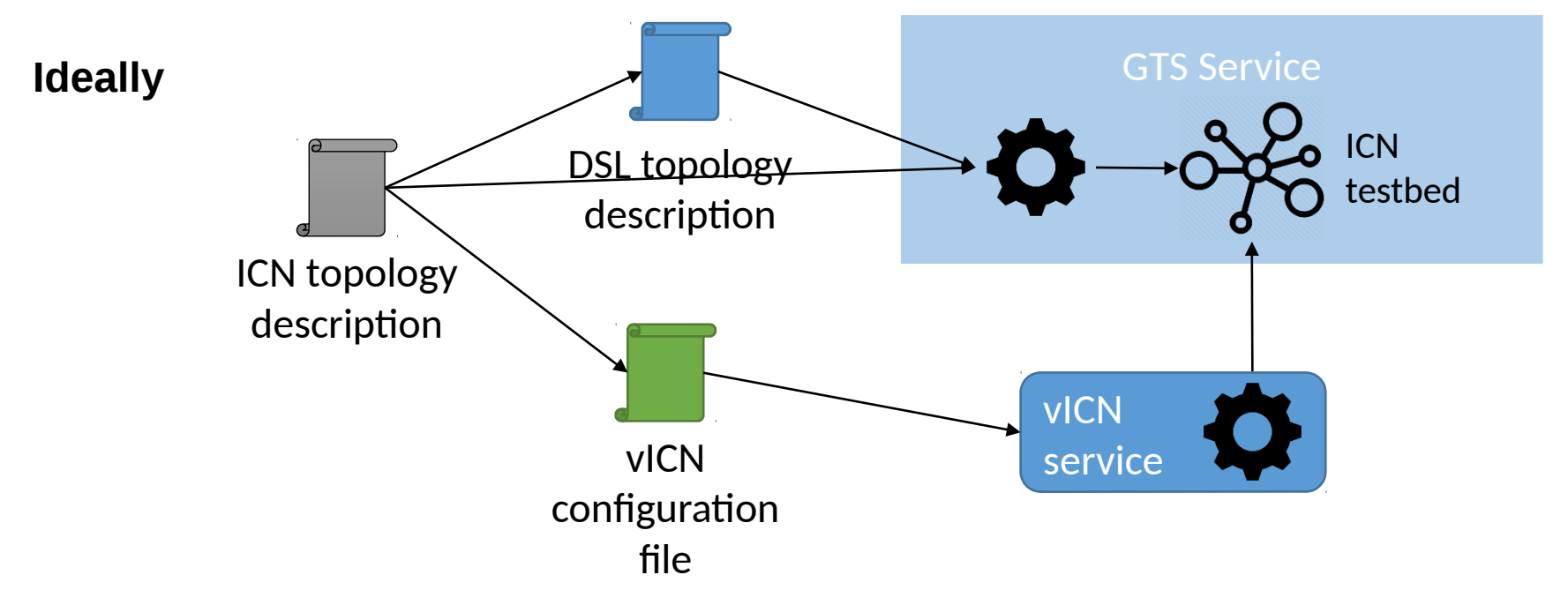

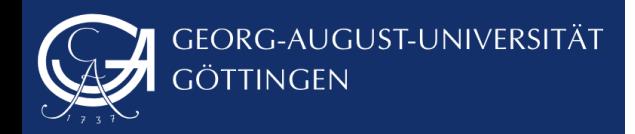

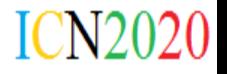

# Thank You Questions?

ICN2020 webpage: [www.icn2020.org](http://www.icn2020.org/)